## Screencasting with Archive of Our Own (AO3)

## 1. Select software

**Goal:** Select one software for recording video, recording audio and editing on multiple computers

## 2. Draft workflow

**Goal:** Design a workflow that works with pre-existing workflows and a shifting, volunteer-based staff

## 3. Test workflow

UNIVERSITY of WASHINGTON

AO3 Support frequently receives questions about how to perform basic site functions already answered in FAQs. Video tutorials may make it easier for users to find answers to their questions. However, there are many aspects of the video medium which differ from text. I came up with and tested a process for creating screencasts so that AO3 volunteers can create quality tutorials without having to reinvent the wheel.

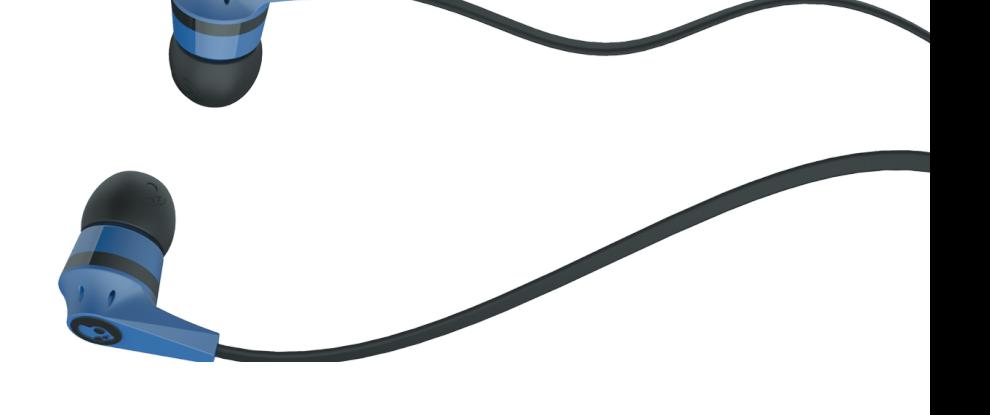

Editir

Pro Too

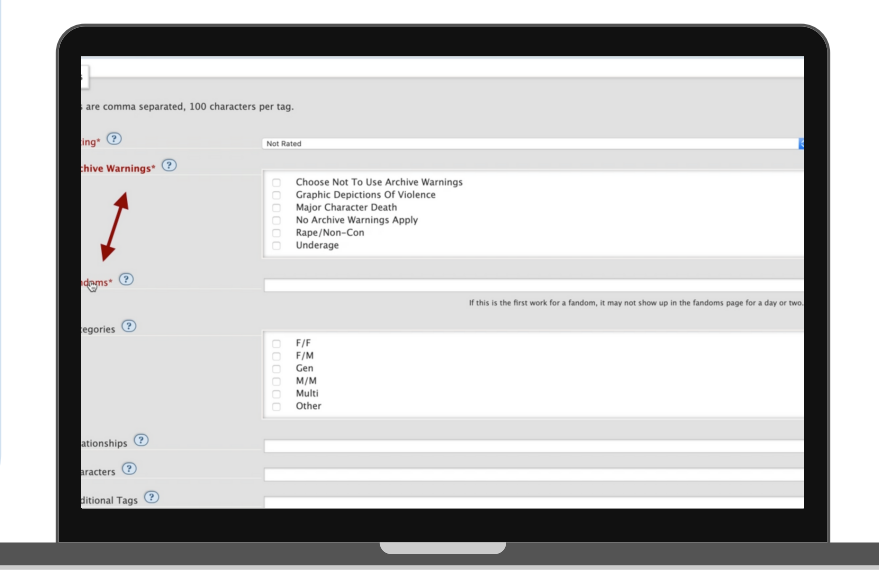

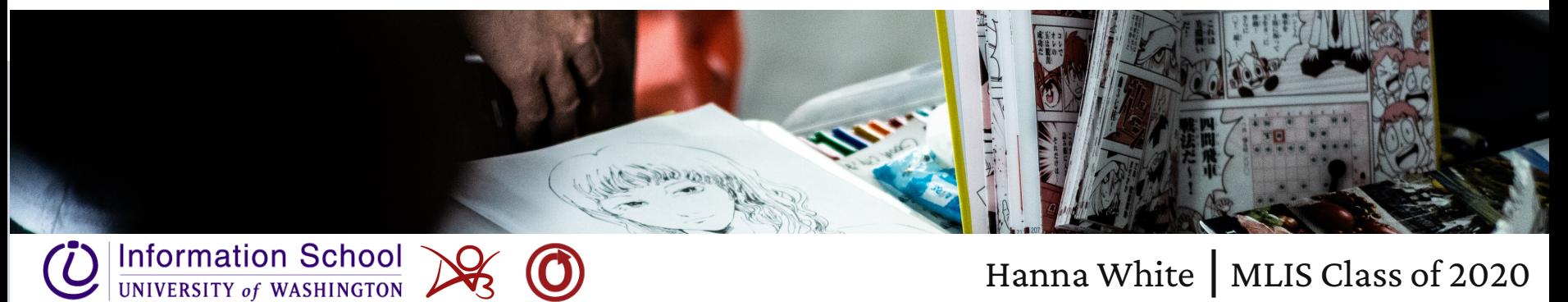